## **11.10. Exporting names**

Choosing Export names from the File menu exports all the names (suppliers, patients, manufacturers, donors and customers etc.) in your data file in exactly the same way as for [exporting items](https://docs.msupply.org.nz/import_and_export:export_items).

The field order of the exported file and the contents of the various fields are exactly the same as for [importing names](https://docs.msupply.org.nz/import_and_export:importing_names) so please see there for details.

Previous: [Exporting items and stock](https://docs.msupply.org.nz/import_and_export:export_items) Next: [Exporting to MYOB](https://docs.msupply.org.nz/import_and_export:export_to_myob)

From: <https://docs.msupply.org.nz/>- **mSupply documentation wiki** Permanent link: **[https://docs.msupply.org.nz/import\\_and\\_export:export\\_names?rev=1567037190](https://docs.msupply.org.nz/import_and_export:export_names?rev=1567037190)** Last update: **2019/08/29 00:06**

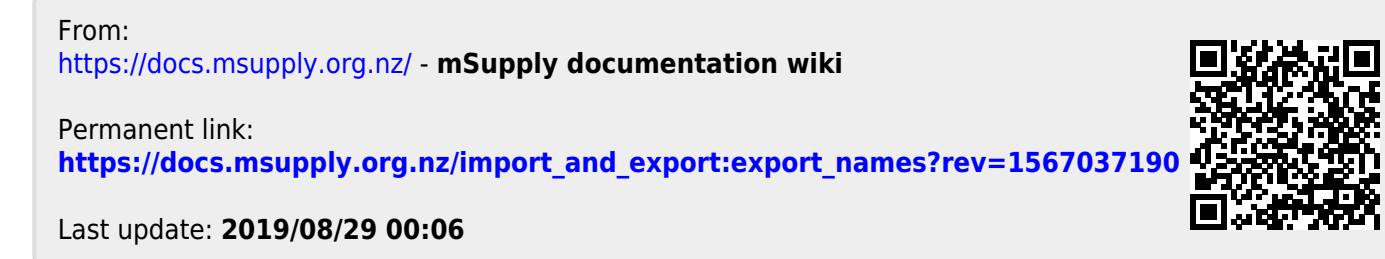